# МИНИСТЕРСТВО НАУКИ И ВЫСШЕГО ОБРАЗОВАНИЯ РОССИЙСКОЙ ФЕДЕРАЦИИ

# ФЕДЕРАЛЬНОЕ ГОСУДАРСТВЕННОЕ БЮДЖЕТНОЕ ОБРАЗОВАТЕЛЬНОЕ УЧРЕЖДЕНИЕ ВЫСШЕГО ОБРАЗОВАНИЯ «РЯЗАНСКИЙ ГОСУДАРСТВЕННЫЙ РАДИОТЕХНИЧЕСКИЙ УНИВЕРСИТЕТ ИМЕНИ В.Ф. УТКИНА»

### Кафедра «Вычислительная и прикладная математика»

СОГЛАСОВАНО

«УТВЕРЖДАЮ»

Декан факультета ФВТ А. Перепелкин

 $26306$ 2020 г.

Заведующий кафедрой ВПМ Г.В. Овечкин  $6, 300$ 2020 г.

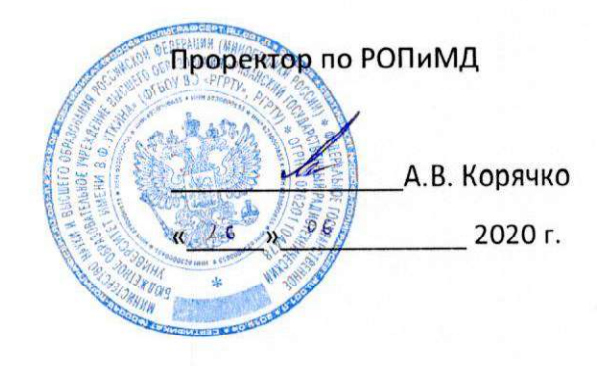

## РАБОЧАЯ ПРОГРАММА ДИСЦИПЛИНЫ

### Б1.О.01.21 «ОПЕРАЦИОННЫЕ СИСТЕМЫ»

Направление подготовки 09.03.04 Программная инженерия

Направленность (профиль) подготовки Программная инженерия

> Уровень подготовки бакалавриат

Квалификация выпускника - бакалавр

Форма обучения - очная

Рязань 2020 г.

### ЛИСТ СОГЛАСОВАНИЙ

Рабочая программа составлена с учетом требований федерального государственного образовательного стандарта высшего образования ПО направлению подготовки (специальности) 09.03.04 "Программная инженерия". утвержденного от 19.09.2017 № 920.

Разработчик доцент каф. ВПМ Бубнов Сергей Алексеевич

(подпись) (Ф.И.О.)

Программа рассмотрена и одобрена на заседании кафедры

«11» 06 2020 г., протокол № 11.

Заведующий кафедрой Вычислительной и прикладной математики

<u>ff</u>il Овечкин Г.В.

#### 1. ЦЕЛЬ И ЗАДАЧИ ОСВОЕНИЯ ДИСЦИПЛИНЫ

Целью освоения дисциплины является приобретение базовых знаний, умений и навыков в соответствии с Федеральным государственным образовательным стандартом и формирование у студентов общепрофессиональных компетенций для последующего применения в учебной и практической деятельности.

#### Залачи:

- ознакомление студентов с архитектурами операционных систем;

- ознакомление студентов с абстракциями операционных систем;

- изучение принципов распределения ресурсов вычислительных систем:

- формирование навыков создания и работы с виртуальными машинами, а также навыков работы в операционной системе Linux.

### 2. МЕСТО ДИСЦИПЛИНЫ В СТРУКТУРЕ ОБРАЗОВАТЕЛЬНОЙ ПРОГРАММЫ

Лиспиплина **61.0.01.21** «Операционные системы» относится лиспиплинам  $\mathbf{k}$ обязательной части Блока 1 «Дисциплины (модули)» основной профессиональной образовательной программы (далее - образовательной программы) бакалавриата по направлению 09.03.04 Программная инженерия.

Дисциплина базируется на следующих дисциплинах: «Информационные технологии общего назначения», «Информатика».

Для освоения дисциплины обучающийся должен:

 $-3$ нать:

- понятие информации, ее связь с данными, кодирование и измерение количества информации при алфавитном подходе;

- принципы функционирования компьютера;

- представление в памяти компьютера команд и данных, основы кодирования информации различных видов для переработки компьютерными системами;

- назначение и классификацию программного обеспечения персонального компьютера - уметь:

- при заданном способе кодирования определять объем данных, необходимый для представления заданного количества информации определенного вида;

- исполнять основные операции с файлами и каталогами с помощью графического интерфейса;

- осуществлять поиск данных на электронных носителях;

 $-$  владеть:

- навыками работы в современных операционных системах на уровне пользователя.

Результаты обучения, полученные при освоении дисциплины, необходимы при изучении следующих дисциплин: «Компьютерное моделирование», «Операционная система Linux», при выполнении НИР и при подготовке выпускной квалификационной работы.

### 3. КОМПЕТЕНЦИИ ОБУЧАЮЩЕГОСЯ, ФОРМИРУЕМЫЕ В РЕЗУЛЬТАТЕ ОСВОЕНИЯ ДИСЦИПЛИНЫ

Процесс изучения лисциплины направлен на формирование следующих компетенций в соответствии с ФГОС ВО, ПООП (при наличии) по данному направлению подготовки, а также компетенций (при наличии), установленных университетом.

#### Общепрофессиональные компетенции выпускников и индикаторы их достижения

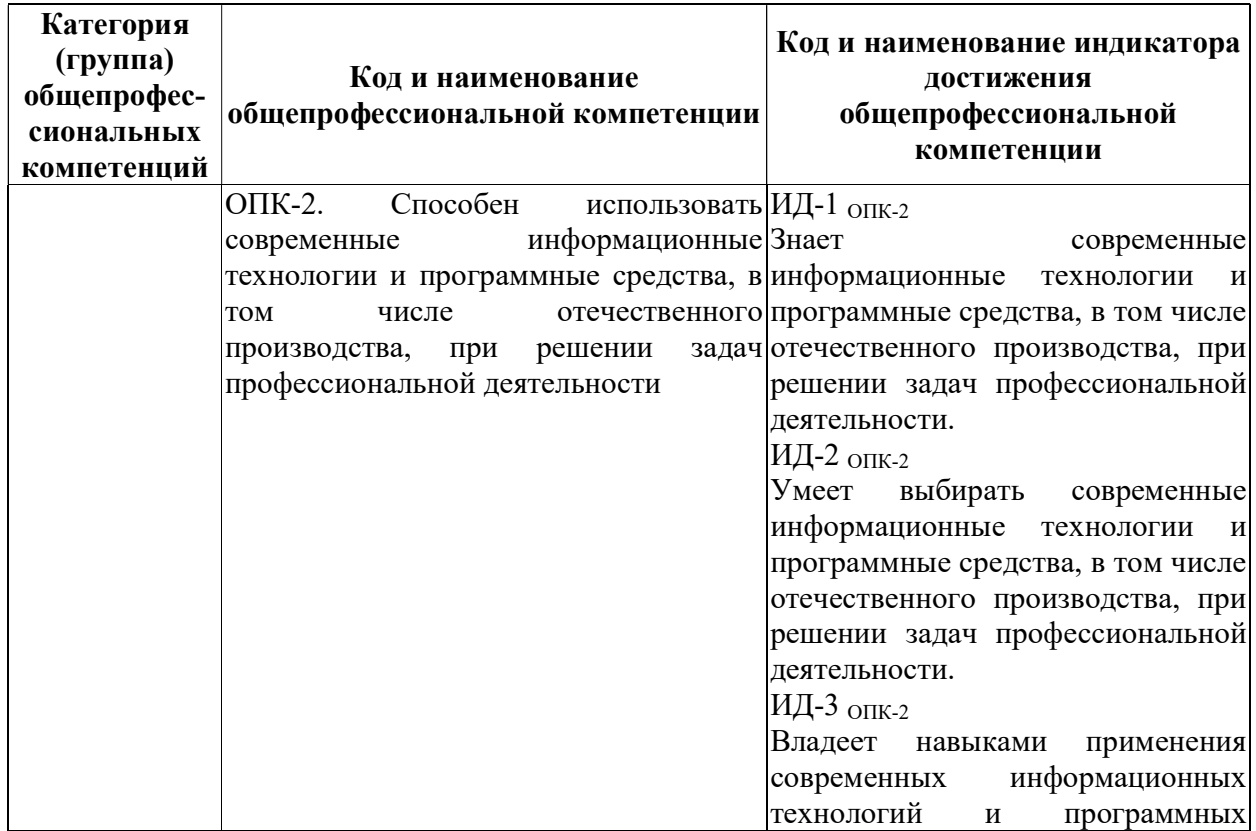

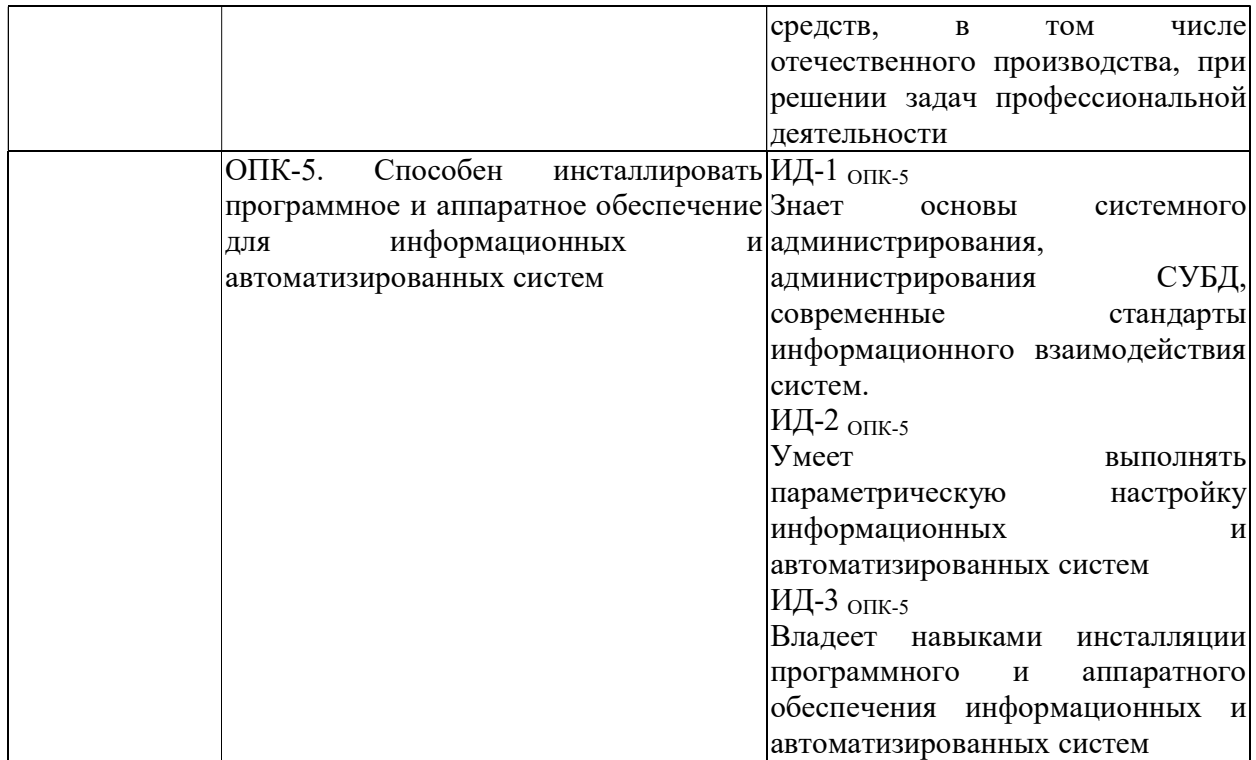

## 4. СТРУКТУРА И СОДЕРЖАНИЕ ДИСЦИПЛИНЫ

4.1 Объем дисциплины по семестрам (курсам) и видам занятий в зачетных единицах с указанием количества академических часов, выделенных на контактную работу обучающихся с преподавателем (по видам занятий) и на самостоятельную работу обучающихся

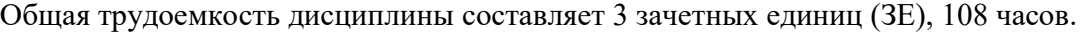

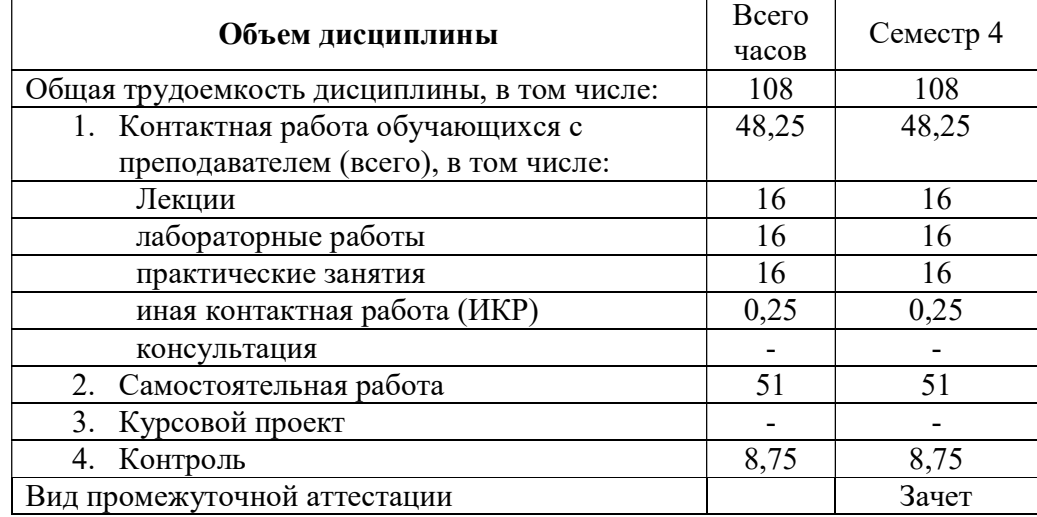

4.2 Разделы дисциплины и трудоемкость по видам учебных занятий

### (в академических часах)

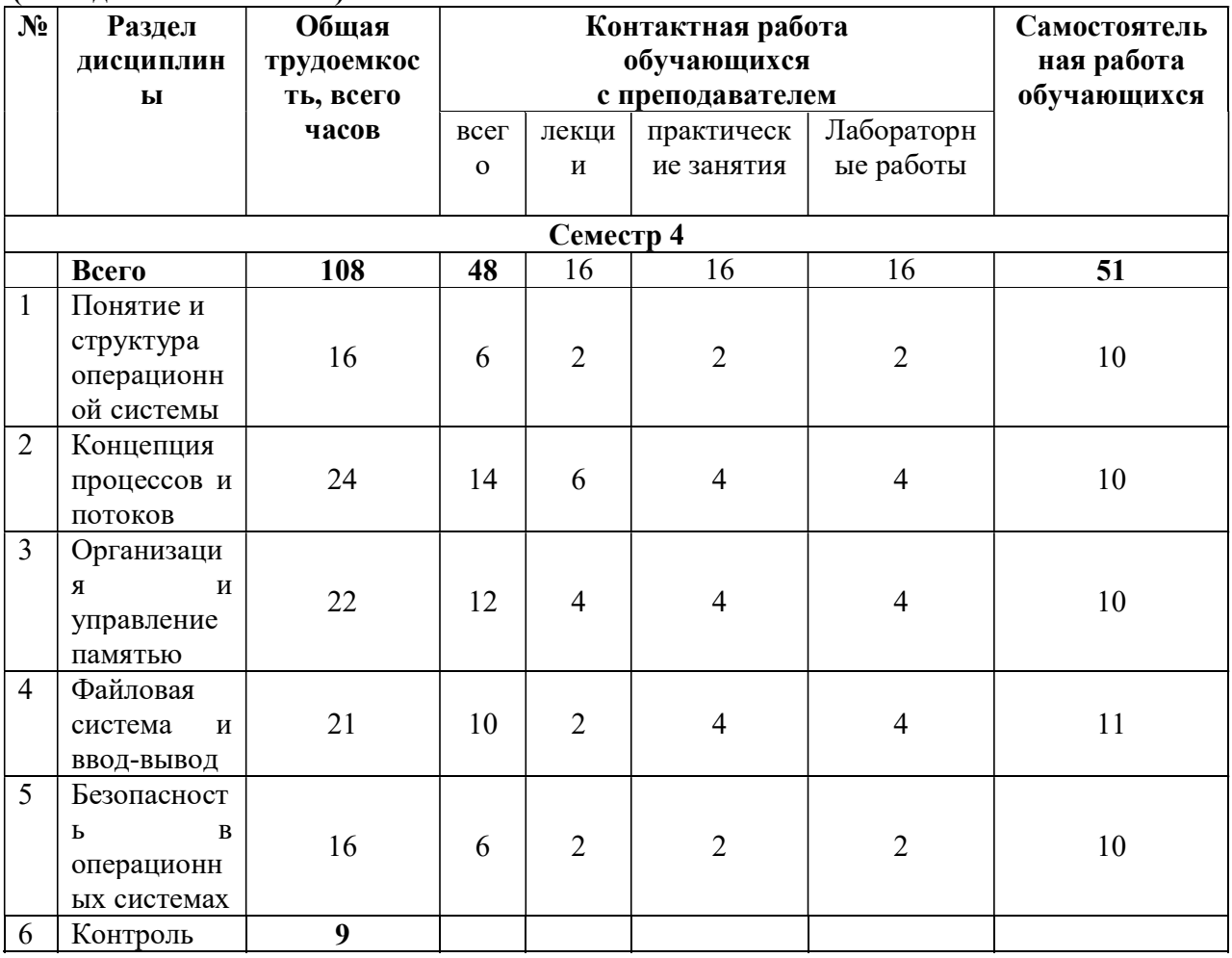

# 4.3 Содержание дисциплины

# 4.3.1 Лекционные занятия

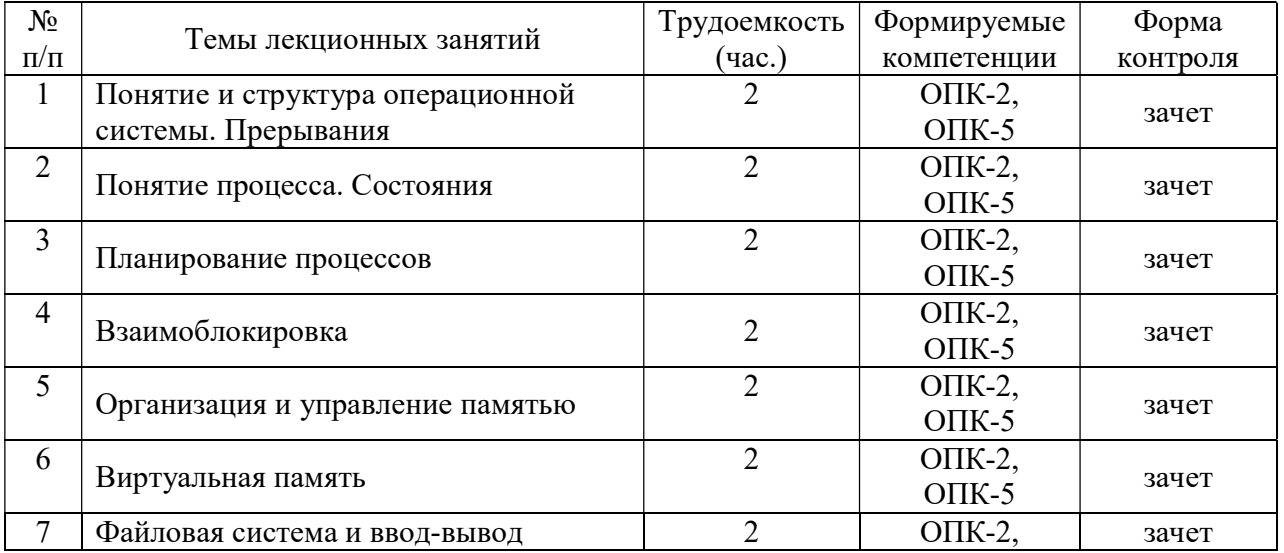

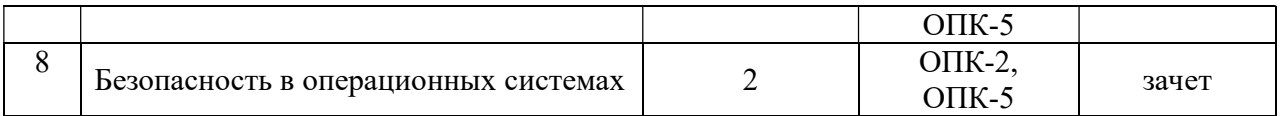

# 4.3.2. Лабораторные работы

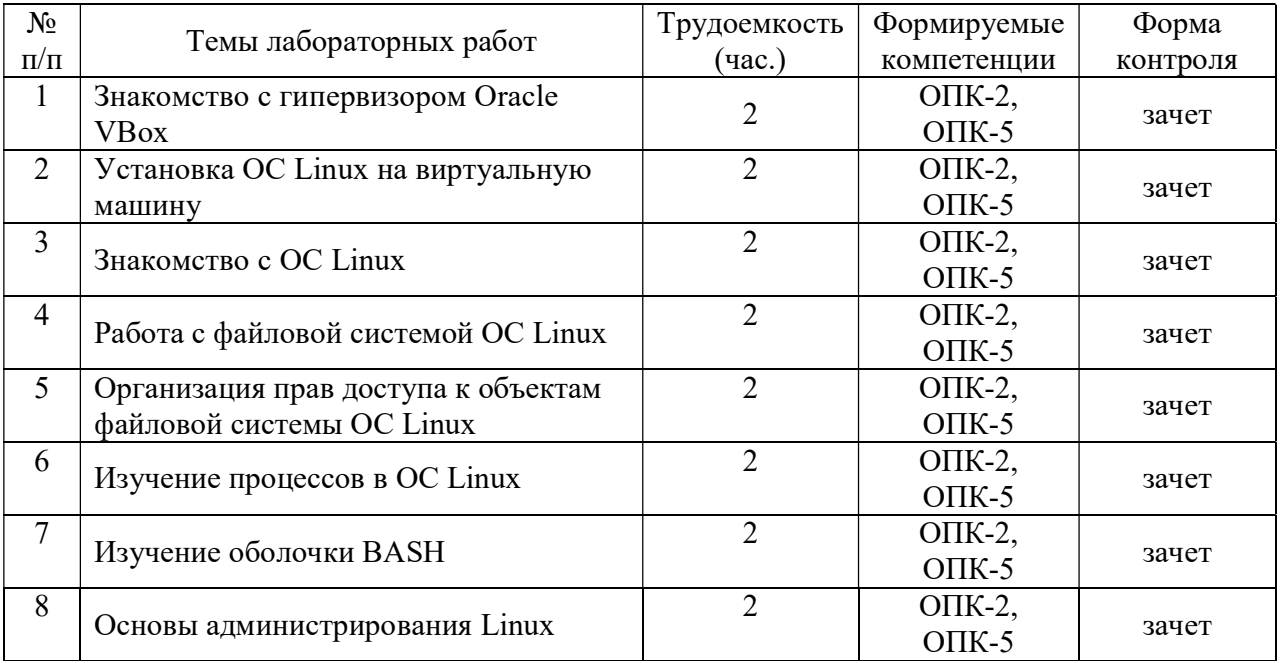

# 4.3.3 Практические занятия (семинары)

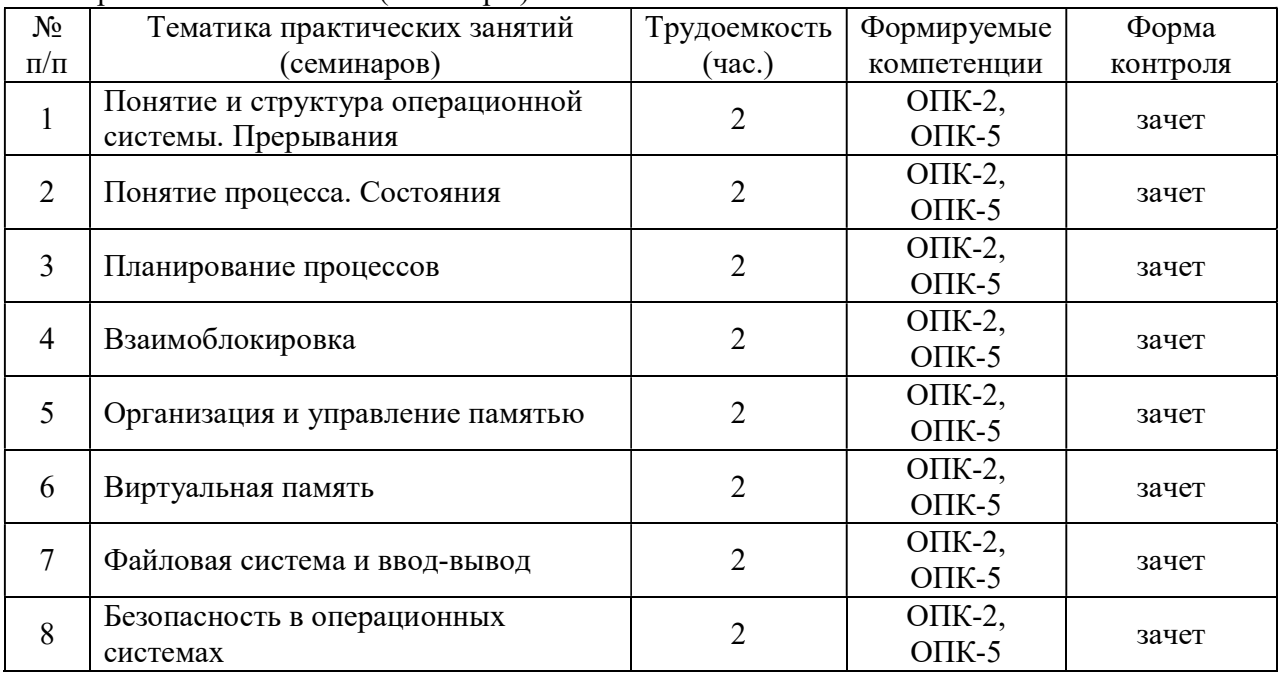

# 4.3.4 Самостоятельная работа

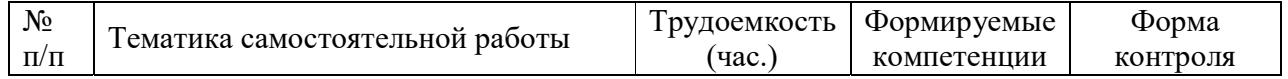

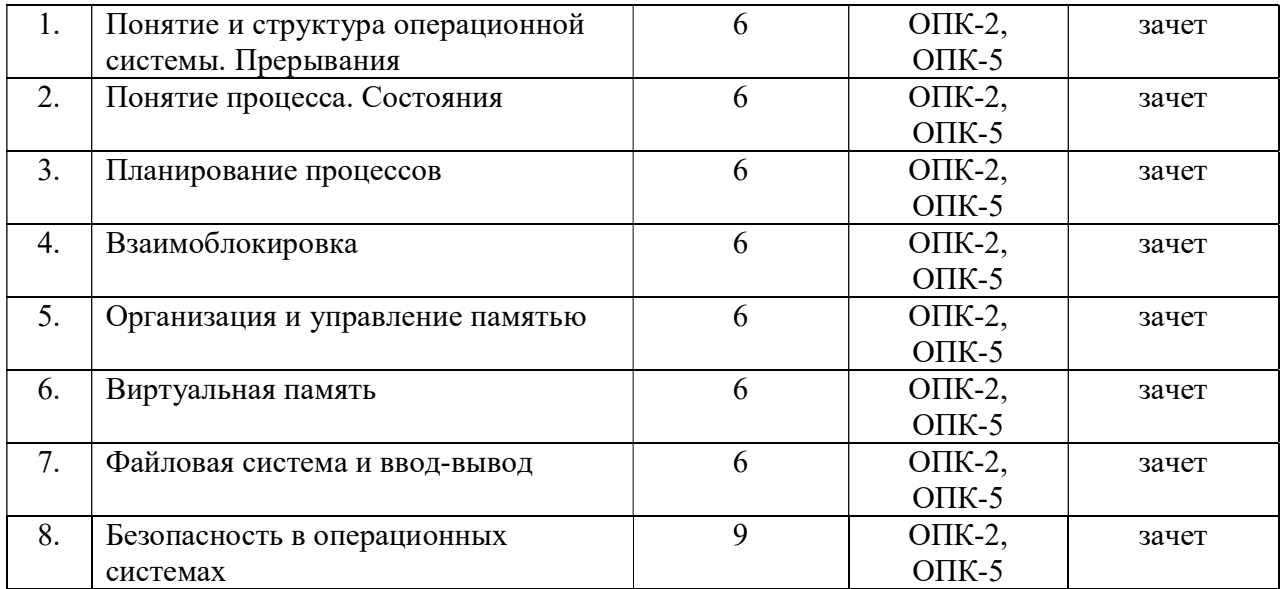

## 5. ОЦЕНОЧНЫЕ МАТЕРИАЛЫ ДЛЯ ПРОВЕДЕНИЯ ПРОМЕЖУТОЧНОЙ АТТЕСТАЦИИ ОБУЧАЮЩИХСЯ ПО ДИСЦИПЛИНЕ

Оценочные материалы приведены в приложении к рабочей программе дисциплины (см. документ «Оценочные материалы по дисциплине «Операционные системы»).

### 6. УЧЕБНО-МЕТОДИЧЕСКОЕ ОБЕСПЕЧЕНИЕ ДИСЦИПЛИНЫ

- 6.1 Основная литература
	- 1. Крищенко В.А. Основы программирования в ядре операционной системы GNU/Linux [Электронный ресурс]: учебное пособие/ Крищенко В.А., Рязанова Н.Ю.— Электрон. текстовые данные.— М.: Московский государственный технический университет имени Н.Э. Баумана, 2010.— 36 c.— Режим доступа: http://www.iprbookshop.ru/31141.html.— ЭБС «IPRbooks»
	- 2. Кондратьев В.К. Операционные системы и оболочки [Электронный ресурс]: учебное пособие/ Кондратьев В.К., Головина О.С.— Электрон. текстовые данные.— М.: Евразийский открытый институт, Московский государственный университет экономики, статистики и информатики, 2007.— 172 c.— Режим доступа: http://www.iprbookshop.ru/10730.html.— ЭБС «IPRbooks»
	- 3. Кондратьев В.К. Введение в операционные системы [Электронный ресурс]: учебное пособие/ Кондратьев В.К.— Электрон. текстовые данные.— М.: Евразийский открытый институт, Московский государственный университет экономики, статистики и информатики, 2007.— 232 c.— Режим доступа: http://www.iprbookshop.ru/10637.html.— ЭБС «IPRbooks»
	- 4. Куль Т.П. Операционные системы [Электронный ресурс]: учебное пособие/ Куль Т.П.— Электрон. текстовые данные.— Минск: Республиканский институт профессионального образования (РИПО), 2015.— 312 c.— Режим доступа: http://www.iprbookshop.ru/67677.html.— ЭБС «IPRbooks»
	- 5. Мезенцева Е.М. Операционные системы [Электронный ресурс]: лабораторный практикум/ Мезенцева Е.М., Коняева О.С., Малахов С.В.— Электрон. текстовые данные.— Самара: Поволжский государственный университет

### телекоммуникаций и информатики, 2017.— 214 c.— Режим доступа: http://www.iprbookshop.ru/75395.html.— ЭБС «IPRbooks»

- 6.2. Дополнительная литература
	- 1. Кондратьев В.К. Введение в операционные системы [Электронный ресурс]: учебное пособие/ Кондратьев В.К.— Электрон. текстовые данные.— М.: Евразийский открытый институт, Московский государственный университет экономики, статистики и информатики, 2007.— 232 c.— Режим доступа: http://www.iprbookshop.ru/10637.html.— ЭБС «IPRbooks»
	- 2. Пахмурин Д.О. Операционные системы ЭВМ [Электронный ресурс]: учебное пособие/ Пахмурин Д.О.— Электрон. текстовые данные.— Томск: Томский государственный университет систем управления и радиоэлектроники, 2013.— 254 c.— Режим доступа: http://www.iprbookshop.ru/72145.html.— ЭБС «IPRbooks»
	- 3. Журавлева Т.Ю. Практикум по дисциплине «Операционные системы» [Электронный ресурс]: автоматизированный практикум/ Журавлева Т.Ю.— Электрон. текстовые данные.— Саратов: Вузовское образование, 2014.— 40 c.— Режим доступа: http://www.iprbookshop.ru/20692.html.— ЭБС «IPRbooks»
- 6.3. Методические указания к лабораторным работам
	- 1. Бубнов С.А. Основы работы в ОС семейства LINUX: методические указания к лабораторным работам / Рязан. гос. радиотехн. ун-т; сост. С.А. Бубнов. — Рязань, 2018. — № 5256.
	- 2. Бубнов С.А. Работа с файловой системой LINUX: методические указания к лабораторным работам / Рязан. гос. радиотехн. Ун-т им. В.Ф. Уткина; сост. С.А. Бубнов. — Рязань, 2019. — № 5407.

### 6.4. Методические указания к курсовому проектированию (курсовой работе) и другим видам самостоятельной работы

Изучение дисциплины «Теория вероятностей и математическая статистика» проходит в течение 1 семестра. Основные темы дисциплины осваиваются в ходе аудиторных занятий, однако важная роль отводится и самостоятельной работе студентов.

Самостоятельная работа включает в себя следующие этапы:

изучение теоретического материала (работа над конспектом лекции);

самостоятельное изучение дополнительных информационных ресурсов (доработка конспекта лекции);

выполнение заданий текущего контроля успеваемости (подготовка к практическому занятию);

итоговая аттестация по дисциплине (подготовка к зачету и экзамену).

Работа над конспектом лекции: лекции – основной источник информации по предмету, позволяющий не только изучить материал, но и получить представление о наличии других источников, сопоставить разные способы решения задач и практического применения получаемых знаний. Лекции предоставляют возможность «интерактивного» обучения, когда есть возможность задавать преподавателю вопросы и получать на них ответы. Поэтому рекомендуется в день, предшествующий очередной лекции, прочитать конспекты двух предшествующих лекций, обратив особое внимание на содержимое последней лекции.

Подготовка к практическому занятию: состоит в теоретической подготовке (изучение конспекта лекций и дополнительной литературы) и выполнении практических заданий (решение задач, ответы на вопросы и т.д.). Во время самостоятельных занятий студенты выполняют задания, выданные им на предыдущем практическом занятии, готовятся к контрольным работам, выполняют задания типовых расчетов.

Доработка конспекта лекции с применением учебника, методической литературы, дополнительной литературы, интернет-ресурсов: этот вид самостоятельной работы студентов особенно важен в том случае, когда одну и ту же задачу можно решать различными способами, а на лекции изложен только один из них. Кроме того, рабочая программа по математике предполагает рассмотрение некоторых относительно несложных тем только во время самостоятельных занятий, без чтения лектором.

Подготовка к зачету, экзамену: основной вид подготовки – «свертывание» большого объема информации в компактный вид, а также тренировка в ее «развертывании» (примеры к теории, выведение одних закономерностей из других и т.д.). Надо также правильно распределить силы, не только готовясь к самому экзамену, но и позаботившись о допуске к нему (это хорошее посещение занятий, выполнение в назначенный срок типовых расчетов, активность на практических занятиях).

## 7. ПЕРЕЧЕНЬ РЕСУРСОВ ИНФОРМАЦИОННО-ТЕЛЕКОММУНИКАЦИОННОЙ СЕТИ «ИНТЕРНЕТ», НЕОБХОДИМЫХ ДЛЯ ОСВОЕНИЯ ДИСЦИПЛИНЫ

- 1. Электронно-библиотечная система «Лань». Режим доступа: с любого компьютера РГРТУ без пароля. – URL: https://e.lanbook.com/
- 2. Электронно-библиотечная система «IPRbooks». Режим доступа: с любого компьютера РГРТУ без пароля, из сети Интернет по паролю. — URL: https://iprbookshop.ru/.
- 3. Электронная библиотека РГРТУ. URL: http://weblib.rrtu/ebs.
- 4. Научная электронная библиотека eLibrary. URL: http//e.lib/vlsu.ru/www.uisrussia.msu.ru/elibrary.ru
- 5. Национальный открытый университет ИНТУИТ. URL: http://www.intuit.ru/
- 6. Информационно-справочная система. URL: http://window.edu.ru

### 8. ПЕРЕЧЕНЬ ИНФОРМАЦИОННЫХ ТЕХНОЛОГИЙ, ИСПОЛЬЗУЕМЫХ ПРИ ОСУЩЕСТВЛЕНИИ ОБРАЗОВАТЕЛЬНОГО ПРОЦЕССА ПО ДИСЦИПЛИНЕ, ВКЛЮЧАЯ ПЕРЕЧЕНЬ ПРОГРАММНОГО ОБЕСПЕЧЕНИЯ И ИНФОРМАЦИОННЫХ СПРАВОЧНЫХ СИСТЕМ

1. Операционная система Windows XP (Microsoft Imagine, номер подписки 700102019, бессрочно);

2. Операционная система Windows XP (Microsoft Imagine, номер подписки ID 700565239, бессрочно);

3. Kaspersky Endpoint Security (Коммерческая лицензия на 1000 компьютеров №2304-180222-115814-600-1595, срок действия с 25.02.2018 по 05.03.2019);

- 4. LibreOffice
- 5. Adobe acrobat reader

6. Справочная правовая система «Консультант Плюс» [Электронный ресурс]. – Режим доступа: доступ из корпоративной сети РГРТУ – свободный.

### 9. МАТЕРИАЛЬНО-ТЕХНИЧЕСКОЕ ОБЕСПЕЧЕНИЕ ДИСЦИПЛИНЫ

Для освоения дисциплины необходимы следующие материально-технические ресурсы:

1) аудитория для проведения лекционных и практических занятий, групповых и индивидуальных консультаций, текущего контроля, промежуточной аттестации, оборудованная маркерной (меловой) доской;

2) аудитория для самостоятельной работы, оснащенная индивидуальной компьютерной техникой с подключением к локальной вычислительной сети и сети Интернет.

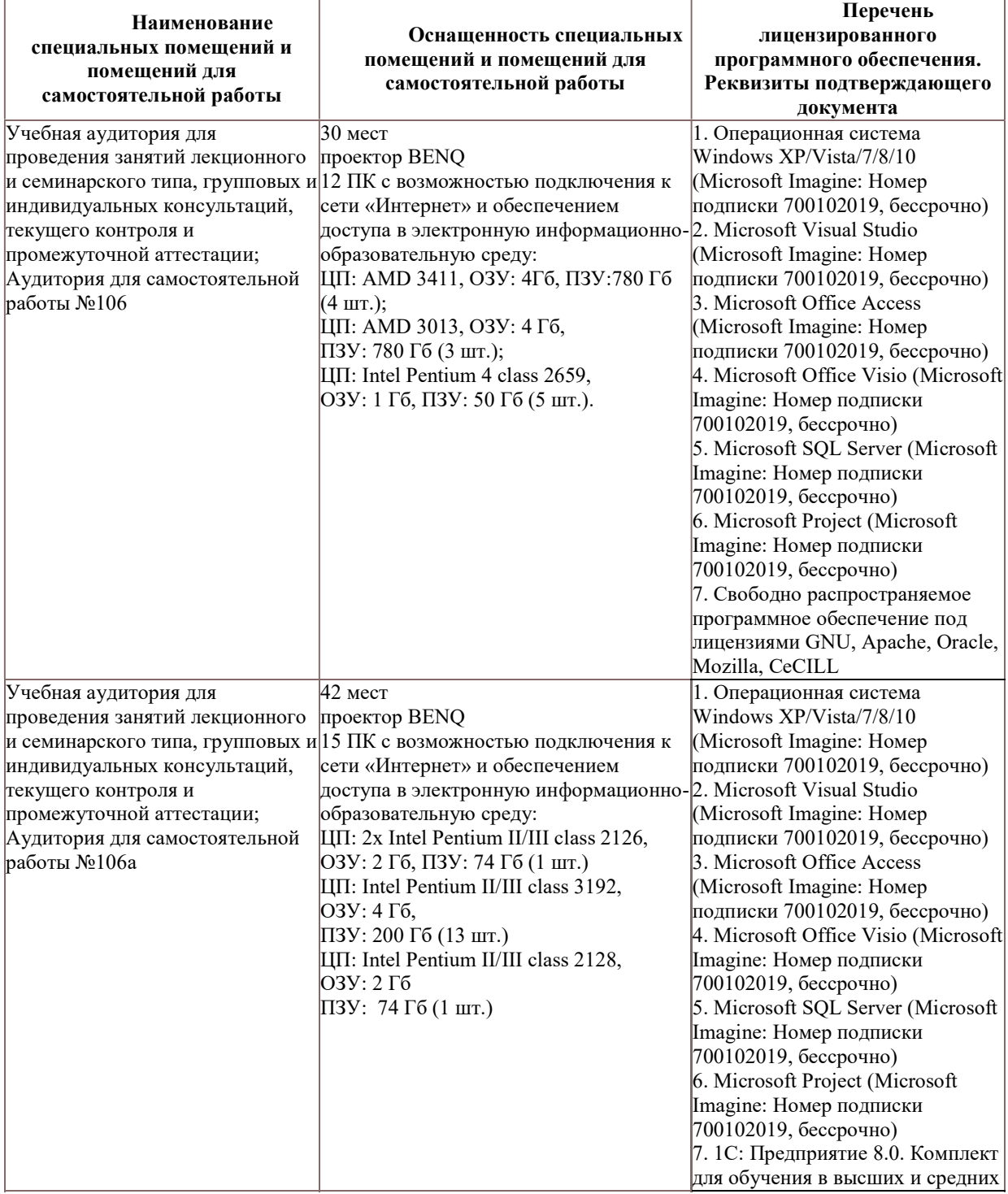

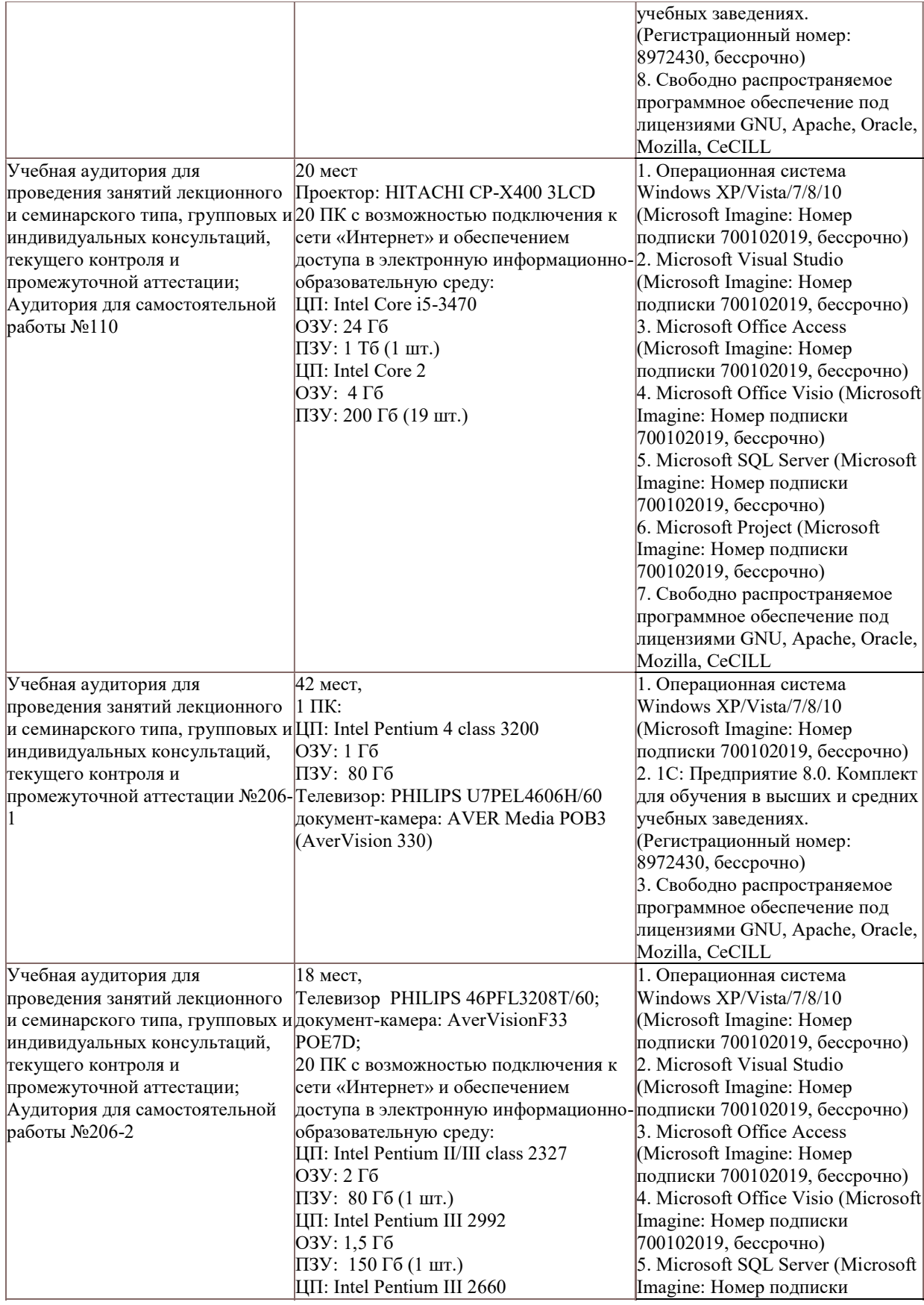

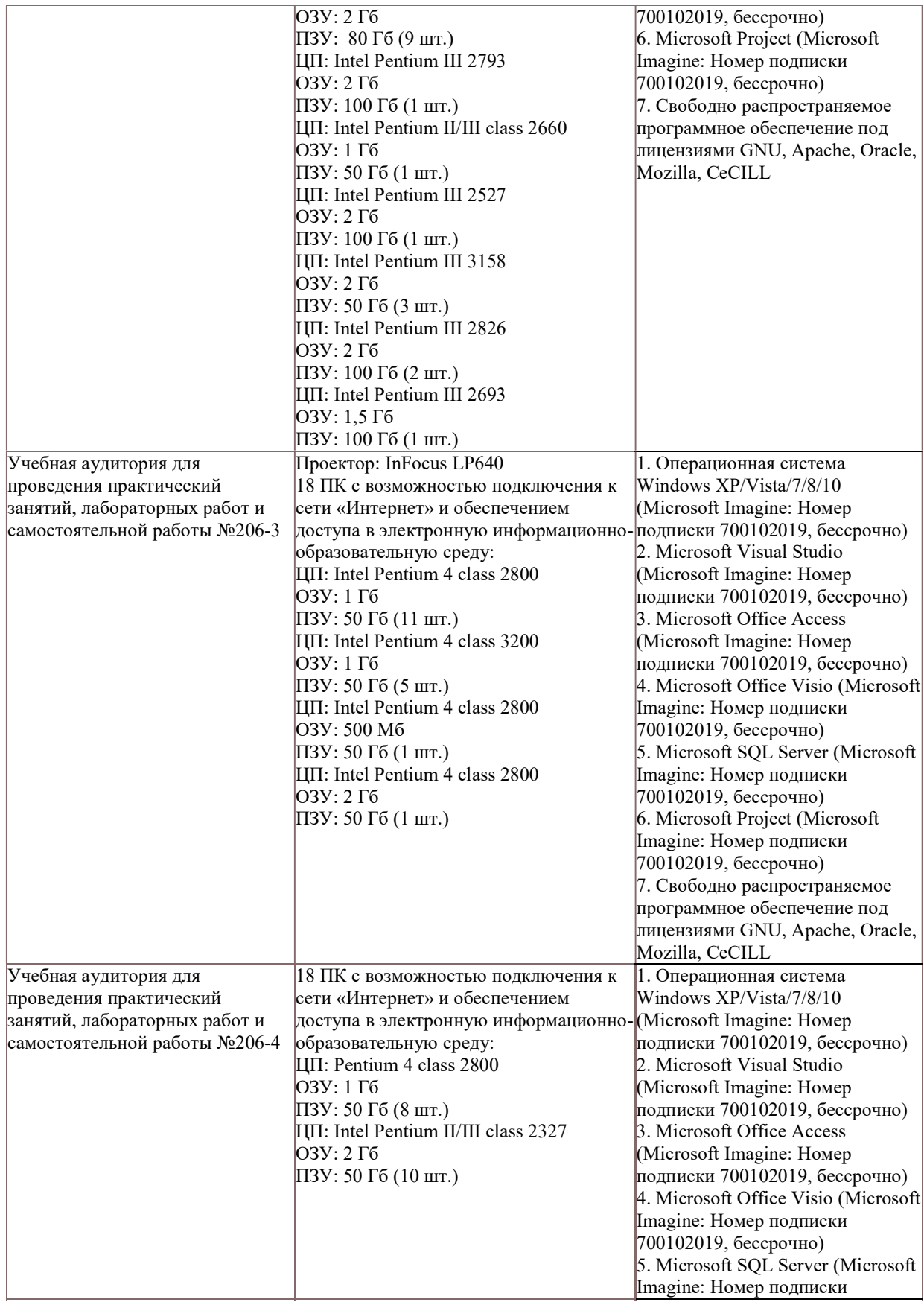

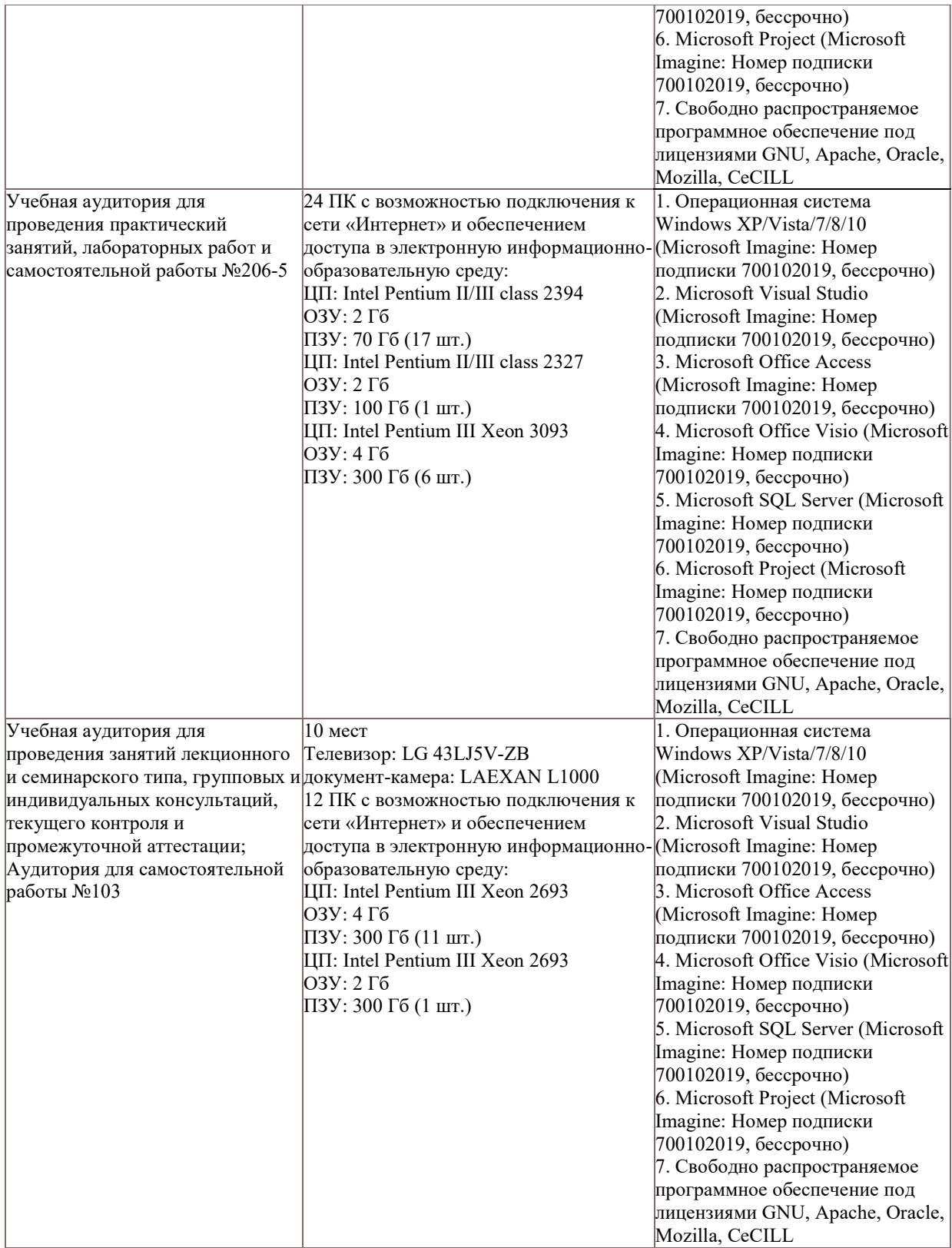